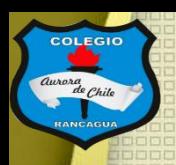

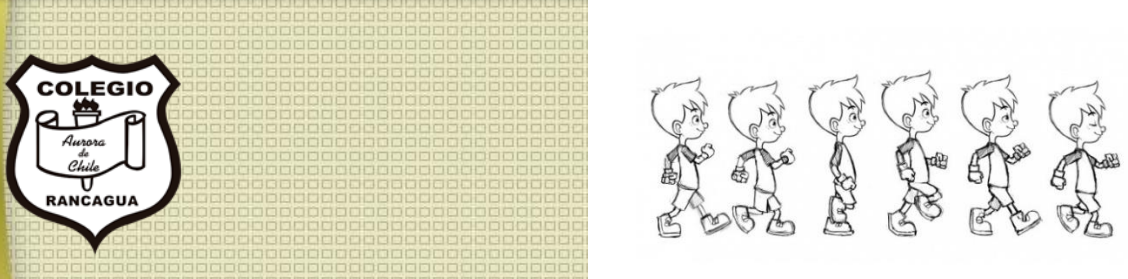

# "Taller de animación"

### Segundo ciclo. Profesor Manuel López Roche. Semana 20.

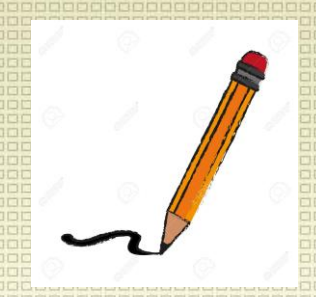

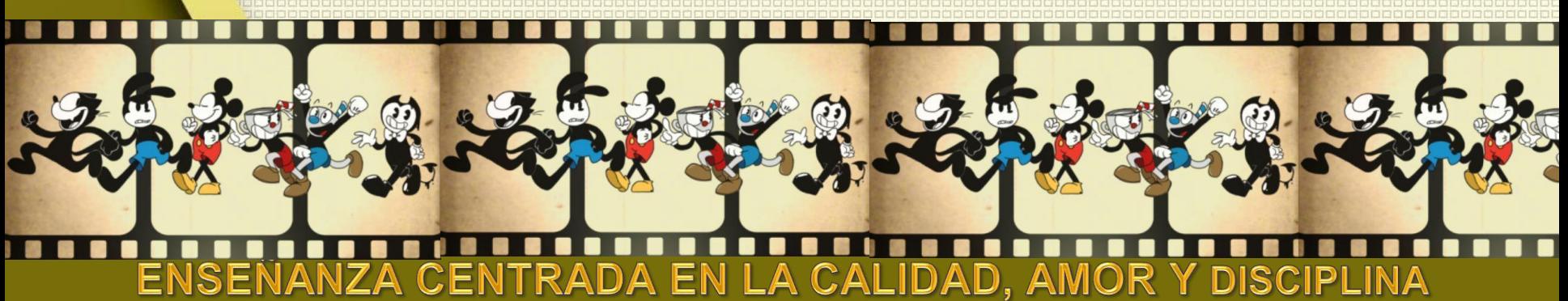

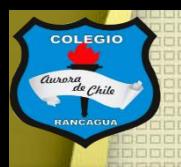

### Muy buenas tardes niños y niñas.

En el taller de hoy realizarás la primera parte de la Última parte de tu trabajo (suena raro, ¿no?). Corresponde pasar a digital, para ello es solo tu trabajo y tu celular. Para iniciar deseo que veas este video de algunos programas de video. ¡Disfrútalo!

<https://www.youtube.com/watch?v=bejhb2MZx00>

#### EL MEJOR PROGRAMA PARA EDITAR VIDEOS

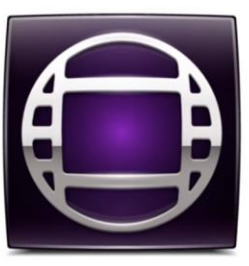

EL MÁS UTILIZADO EN LA INDUSTRIA PROFESIONAL

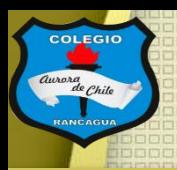

#### Los materiales que usaremos son:

- Celular.
- Trabajo finalizado.

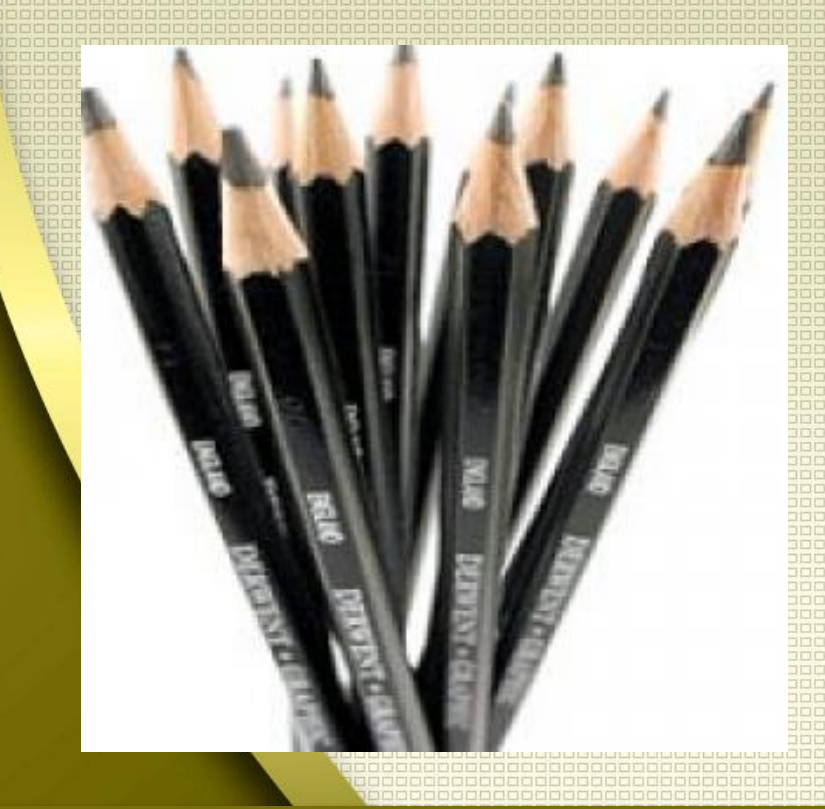

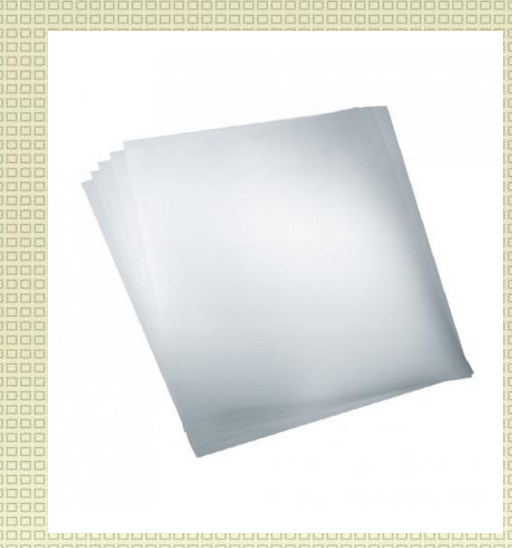

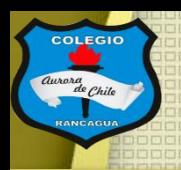

## Objetivo del Taller:

## Grabar la primera animación cuadro a cuadro por medio de un celular.

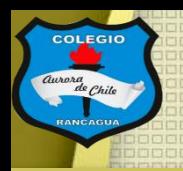

### Tutoriales:

¿Cómo usar el programa stop motion?

[https://www.youtube.com/watch?v=tsBQxO8OdLE](https://www.youtube.com/watch?v=5vilepD7WWc)

¿Posee algunas herramientas? ¿Y para que me sirven? <https://www.youtube.com/watch?v=3GWhN8w8Ok0>

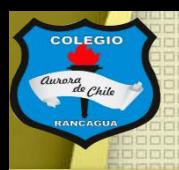

## Actividad:

#### Deberás fotografiar todos tus dibujos en orden usando tu celular y el programa "stop motion studio".

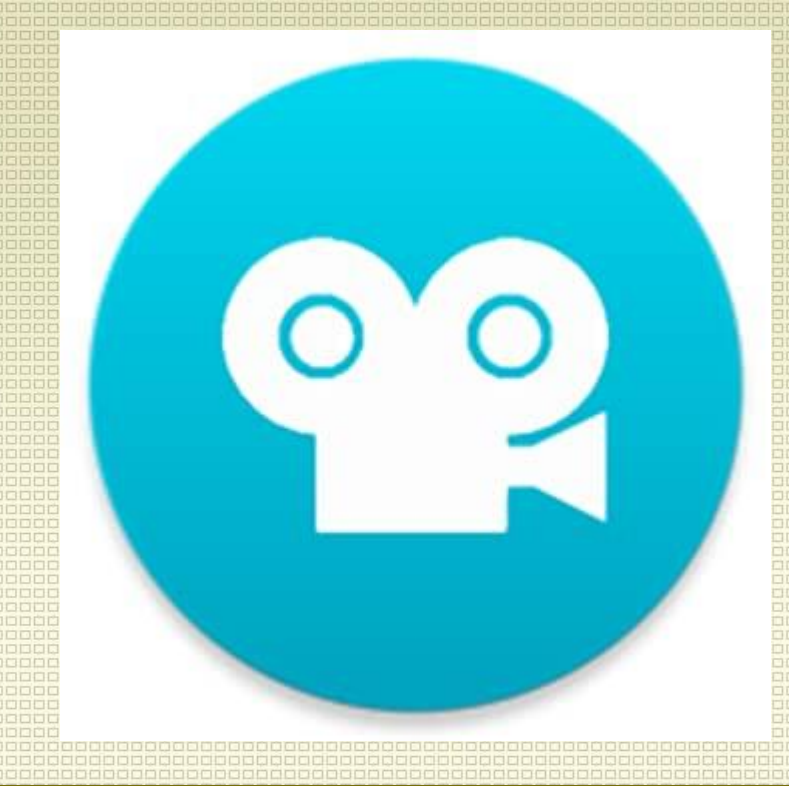

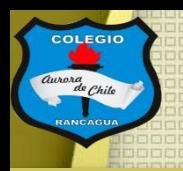

## Evaluación de desempeño:

Reflexiona sobre tu animación y tu practica por medio de estas preguntas:

¿Me gustó lo que hice? ¿Qué cambiarías al verlos en movimiento? ¿Necesita más o menos colores? Y ¿Por qué? ¿Qué mensaje entrega mi animación con estos colores y detalles?

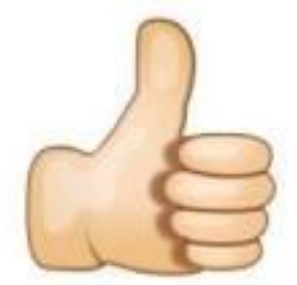

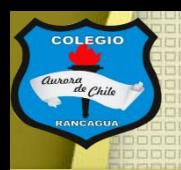

## Muchas gracias por venir.

### Sigue practicando tu dibujo y cuídate mucho.

### Qué estés muy bien.

# **Muchas felicidades!**